# **МИНИСТЕРСТВО ОБРАЗОВАНИЯ И НАУКИ РОССИЙСКОЙ ФЕДЕРАЦИИ**

# **Федеральное государственное бюджетное образовательное учреждение высшего образования**

«ТОМСКИЙ ГОСУДАРСТВЕННЫЙ УНИВЕРСИТЕТ СИСТЕМ УПРАВЛЕНИЯ И РАДИОЭЛЕКТРОНИКИ» (ТУСУР)

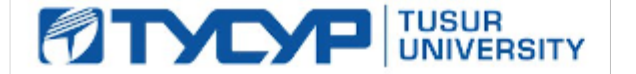

### УТВЕРЖДАЮ

Директор департамента образования

Документ подписан электронной подписью Сертификат: 1сбсfa0a-52a6-4f49-aef0-5584d3fd4820<br>Владелец: Троян Павел Ефимович Действителен: с 19.01.2016 по 16.09.2019

# РАБОЧАЯ ПРОГРАММА ДИСЦИПЛИНЫ

### **Конструирование электронных устройств**

Уровень образования: **высшее образование - бакалавриат**

Направление подготовки / специальность: **11.03.04 Электроника и наноэлектроника**

Направленность (профиль) / специализация: **Промышленная электроника**

Форма обучения: **заочная (в том числе с применением дистанционных образовательных технологий)**

Факультет: **ФДО, Факультет дистанционного обучения**

Кафедра: **ПрЭ, Кафедра промышленной электроники**

Курс: **4, 5**

Семестр: **8, 9**

Учебный план набора 2014 года

Распределение рабочего времени

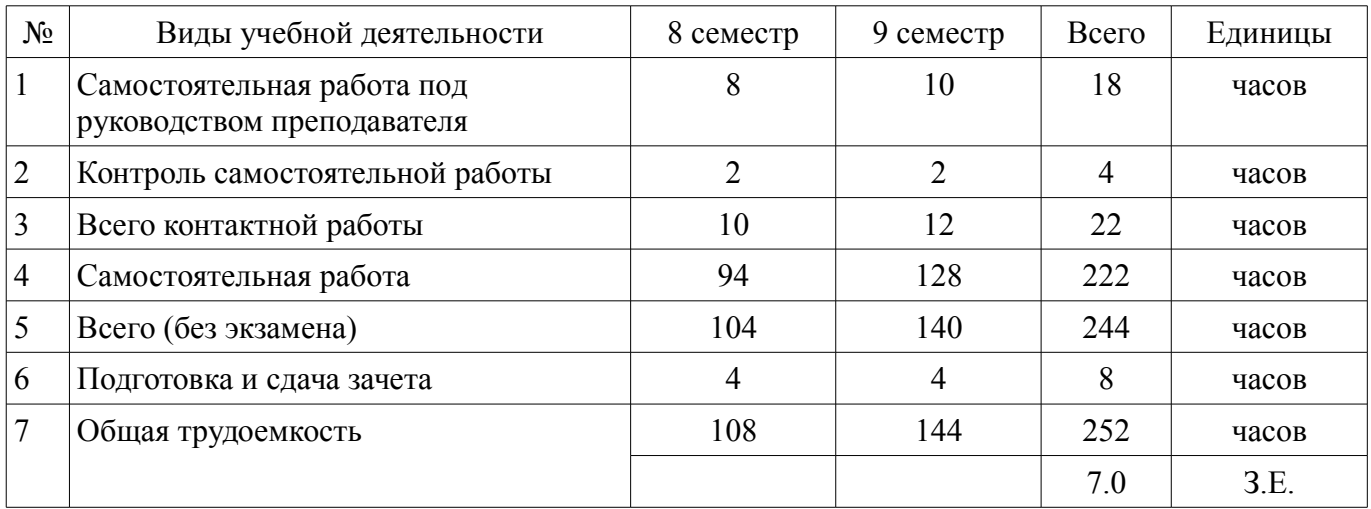

Контрольные работы: 8 семестр - 1; 9 семестр - 1

Зачет: 8 семестр

Дифференцированный зачет: 9 семестр

Томск 2018

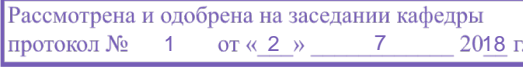

# ЛИСТ СОГЛАСОВАНИЯ

Рабочая программа дисциплины составлена с учетом требований федерального государственного образовательного стандарта высшего образования (ФГОС ВО) по направлению подготовки (специальности) 11.03.04 Электроника и наноэлектроника, утвержденного 12.03.2015 года, рассмотрена и одобрена на заседании кафедры ПрЭ «\_\_\_» \_\_\_\_\_\_\_\_\_\_ 20\_\_ года, протокол  $N_2$  .

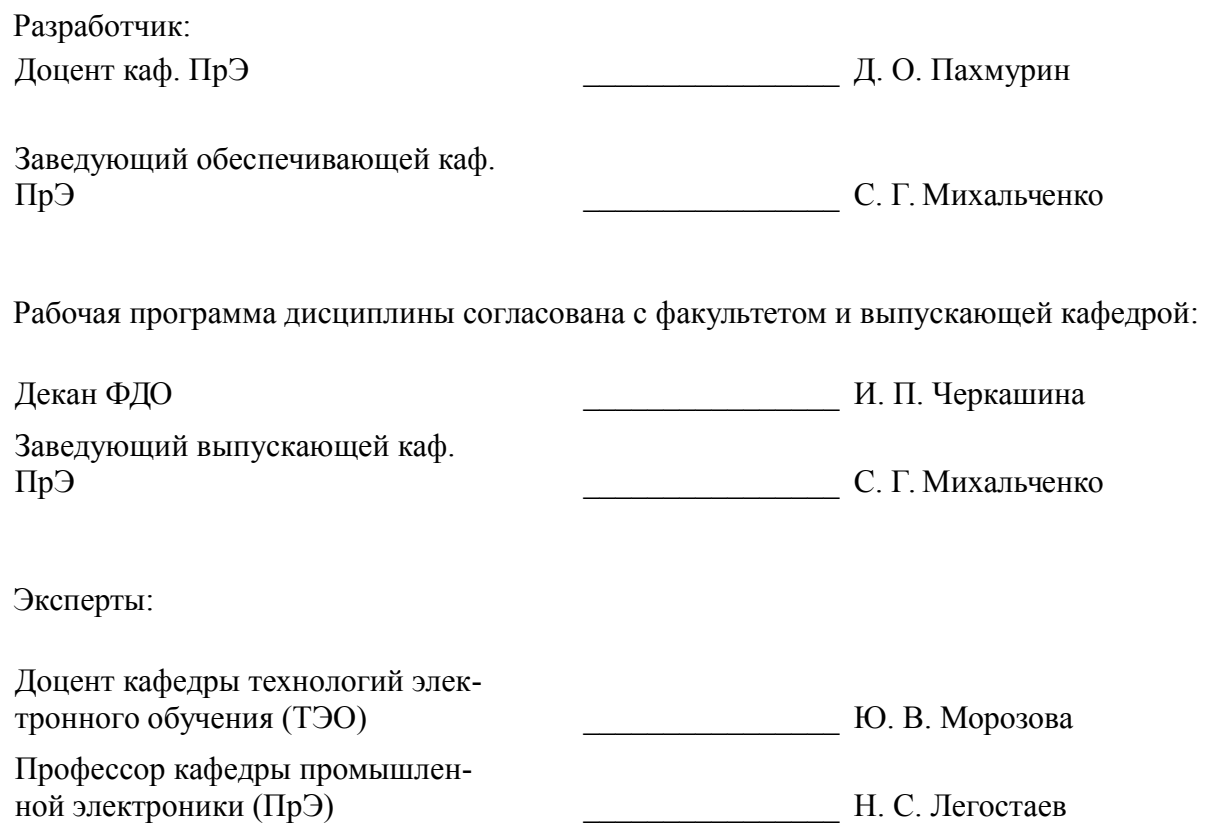

### **1. Цели и задачи дисциплины**

#### **1.1. Цели дисциплины**

Целью изучения дисциплины "Конструирование электронных устройств" является практическое закрепление знаний и навыков научно-исследовательской и организационной деятельности в рамках профессиональных задач по направлению подготовки обучающегося.

#### **1.2. Задачи дисциплины**

– Изучение способов конструирования устройств управления

#### **2. Место дисциплины в структуре ОПОП**

Дисциплина «Конструирование электронных устройств» (Б1.В.ДВ.3.2) относится к блоку 1 (вариативная часть).

Предшествующими дисциплинами, формирующими начальные знания, являются: Конструирование электронных устройств, Инженерная и компьютерная графика, Микропроцессорные устройства и системы, Микросхемотехника, Основы преобразовательной техники, Цифровая и микропроцессорная техника.

Последующими дисциплинами являются: Конструирование электронных устройств, Научно-исследовательская работа, Электронные промышленные устройства, Энергетическая электроника.

#### **3. Требования к результатам освоения дисциплины**

Процесс изучения дисциплины направлен на формирование следующих компетенций:

– ОПК-4 готовностью применять современные средства выполнения и редактирования изображений и чертежей и подготовки конструкторско-технологической документации;

– ПК-4 способностью проводить предварительное технико-экономическое обоснование проектов;

ПК-7 готовностью осуществлять контроль соответствия разрабатываемых проектов и технической документации стандартам, техническим условиям и другим нормативным документам;

В результате изучения дисциплины обучающийся должен:

– **знать** архитектуру и основные конфигурации микропроцессорных систем, особенности процесса интеграции аппаратных и программных средств систем управления

– **уметь** практически использовать знания и навыки в рамках профессиональной деятельности; проектировать микропроцессорные устройства и системы управления периферийными устройствами

– **владеть** навыками проведения комплексной отладки и тестирования МПС

#### **4. Объем дисциплины и виды учебной работы**

Общая трудоемкость дисциплины составляет 7.0 зачетных единицы и представлена в таблице 4.1.

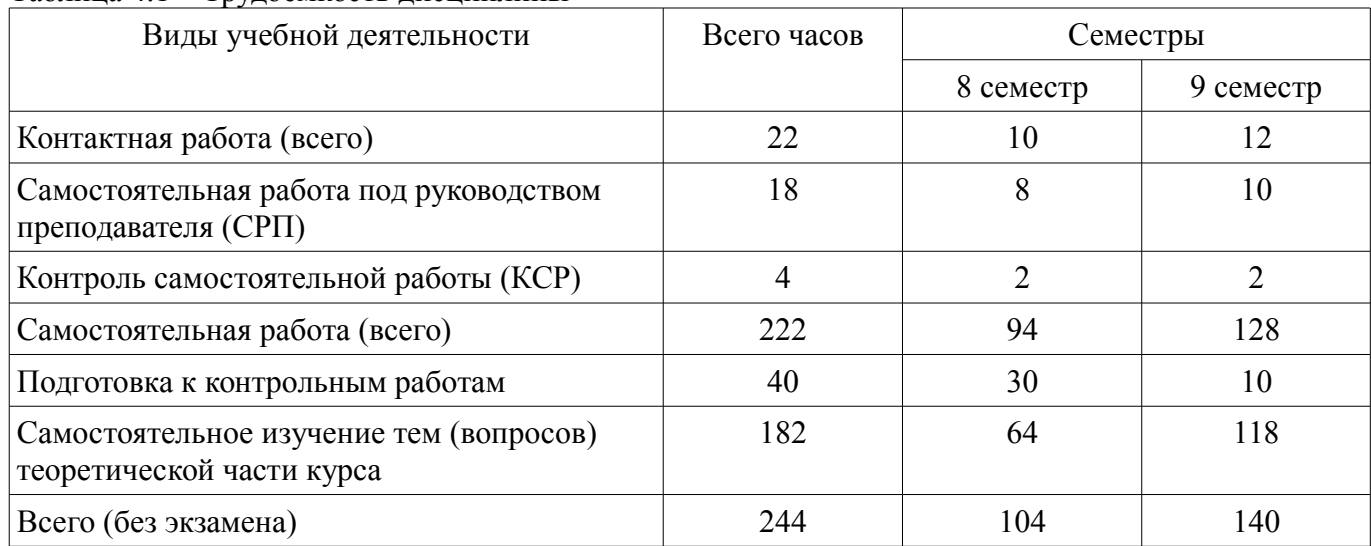

Таблица 4.1 – Трудоемкость дисциплины

![](_page_3_Picture_279.jpeg)

## **5. Содержание дисциплины**

# **5.1. Разделы дисциплины и виды занятий**

Разделы дисциплины и виды занятий приведены в таблице 5.1.

Таблица 5.1 – Разделы дисциплины и виды занятий

![](_page_3_Picture_280.jpeg)

# **5.2. Содержание разделов дисциплины (самостоятельная работа под руководством преподавателя)**

Содержание разделов дисциплин (самостоятельная работа под руководством преподавателя) приведено в таблице 5.2.

Таблица 5.2 – Содержание разделов дисциплин (самостоятельная работа под руководством преподавателя)

![](_page_3_Picture_281.jpeg)

![](_page_4_Picture_226.jpeg)

# **5.3. Разделы дисциплины и междисциплинарные связи с обеспечивающими (предыдущими) и обеспечиваемыми (последующими) дисциплинами**

Разделы дисциплины и междисциплинарные связи с обеспечивающими (предыдущими) и обеспечиваемыми (последующими) дисциплинами представлены в таблице 5.3. Таблица 5.3 – Разделы дисциплины и междисциплинарные связи

![](_page_5_Picture_287.jpeg)

## **5.4. Соответствие компетенций, формируемых при изучении дисциплины, и видов занятий**

Соответствие компетенций, формируемых при изучении дисциплины, и видов занятий представлено в таблице 5.4.

Таблица 5.4 – Соответствие компетенций, формируемых при изучении дисциплины, и видов занятий

![](_page_5_Picture_288.jpeg)

# **6. Интерактивные методы и формы организации обучения**

Не предусмотрено РУП.

# **7. Лабораторные работы**

Не предусмотрено РУП.

# **8. Контроль самостоятельной работы**

Виды контроля самостоятельной работы приведены в таблице 8.1. Таблица 8.1 – Виды контроля самостоятельной работы

![](_page_6_Picture_311.jpeg)

# **9. Самостоятельная работа**

Виды самостоятельной работы, трудоемкость и формируемые компетенции представлены в таблице 9.1.

Таблица 9.1 – Виды самостоятельной работы, трудоемкость и формируемые компетенции

![](_page_6_Picture_312.jpeg)

![](_page_7_Picture_254.jpeg)

**10. Контроль самостоятельной работы (курсовой проект / курсовая работа)**  Не предусмотрено РУП.

**11. Рейтинговая система для оценки успеваемости обучающихся**  Рейтинговая система не используется.

### **12. Учебно-методическое и информационное обеспечение дисциплины**

### **12.1. Основная литература**

1. Основы проектирования электронных средств [Электронный ресурс]: Учебное пособие / Козлов В. Г., Чернышев А. А., Кобрин Ю. П. – 2012. 149 с. Доступ из личного кабинета студента — Режим доступа: https://study.tusur.ru/study/library/ (дата обращения: 27.08.2018).

2. Николаев, В.Т. Практические расчеты при конструировании электронных устройств / В.Т. Николаев, С.В. Купцов, С.В. Скляров, В.Н. Тикменов ; Под ред. В.Н. Тикменова. — Электрон. дан. — Москва [Электронный ресурс]: Физматлит, 2017. — 352 с. Доступ из личного кабинета студента по ссылке https://e.lanbook.com/book/104964#book\_name — Режим доступа: https://e.lanbook.com/book/104964#book\_name (дата обращения: 27.08.2018).

### **12.2. Дополнительная литература**

1. Компьютерное моделирование и проектирование [Электронный ресурс]: Учебное пособие / Саликаев Ю. Р. – 2012. 94 с. Доступ из личного кабинета студента — Режим доступа: https://study.tusur.ru/study/library/ (дата обращения: 27.08.2018).

2. Микропроцессорные устройства и системы [Электронный ресурс]: Учебное пособие / Русанов В. В., Шевелев М. Ю. – 2012. 184 с. Доступ из личного кабинета студента — Режим доступа: https://study.tusur.ru/study/library/ (дата обращения: 27.08.2018).

## **12.3. Учебно-методические пособия**

# **12.3.1. Обязательные учебно-методические пособия**

1. Пахмурин Д.О. Компьютерное моделирование электронных схем [Электронный ресурс]: методические указания по организации самостоятельной работы для студентов заочной формы обучения направления подготовки 11.03.04 Электроника и наноэлектроника, обучающихся с применением дистанционных образовательных технологий / Д.О. Пахмурин, С.Г. Михальченко. – Томск : ФДО, ТУСУР, 2018. Доступ из личного кабинета студента. — Режим доступа: https://study.tusur.ru/study/library/ (дата обращения: 27.08.2018).

2. Пахмурин Д.О. Конструирование электронных устройств [Электронный ресурс]: : электронный курс / Д. О. Пахмурин. – Томск : ФДО, ТУСУР, 2018. Доступ из личного кабинета студента

# **12.3.2. Учебно-методические пособия для лиц с ограниченными возможностями здоровья и инвалидов**

Учебно-методические материалы для самостоятельной и аудиторной работы обучающихся из числа лиц с ограниченными возможностями здоровья и инвалидов предоставляются в формах, адаптированных к ограничениям их здоровья и восприятия информации.

# **Для лиц с нарушениями зрения:**

- в форме электронного документа;
- в печатной форме увеличенным шрифтом.

# **Для лиц с нарушениями слуха:**

- в форме электронного документа;
- в печатной форме.

# **Для лиц с нарушениями опорно-двигательного аппарата:**

- в форме электронного документа;
- в печатной форме.

# **12.4. Профессиональные базы данных и информационные справочные системы**

1. База данных ФГБУ Федеральный институт промышленной собственности – http://new.fips.ru.

# **13. Материально-техническое обеспечение дисциплины и требуемое программное обеспечение**

# **13.1. Общие требования к материально-техническому и программному обеспечению дисциплины**

# **13.1.1. Материально-техническое и программное обеспечение дисциплины**

Кабинет для самостоятельной работы студентов

учебная аудитория для проведения занятий лабораторного типа, помещение для проведения групповых и индивидуальных консультаций, помещение для проведения текущего контроля и промежуточной аттестации, помещение для самостоятельной работы

634034, Томская область, г. Томск, Вершинина улица, д. 74, 207 ауд.

Описание имеющегося оборудования:

- Коммутатор MicroTeak;
- Компьютер PENTIUM D 945 (3 шт.);
- Компьютер GELERON D 331 (2 шт.);
- Комплект специализированной учебной мебели;
- Рабочее место преподавателя.
- Программное обеспечение:

 $-7$ -zip

- FAR Manager (с возможностью удаленного доступа)
- Google Chrome
- Kaspersky Endpoint Security 10 для Windows
- LTSpice (с возможностью удаленного доступа)
- Microsoft Windows

– OpenOffice

## **13.1.2. Материально-техническое и программное обеспечение для самостоятельной работы**

Для самостоятельной работы используются учебные аудитории (компьютерные классы), расположенные по адресам:

- 634050, Томская область, г. Томск, Ленина проспект, д. 40, 233 ауд.;

- 634045, Томская область, г. Томск, ул. Красноармейская, д. 146, 201 ауд.;

- 634034, Томская область, г. Томск, Вершинина улица, д. 47, 126 ауд.;

- 634034, Томская область, г. Томск, Вершинина улица, д. 74, 207 ауд.

Состав оборудования:

- учебная мебель;

- компьютеры класса не ниже ПЭВМ INTEL Celeron D336 2.8ГГц. - 5 шт.;

- компьютеры подключены к сети «Интернет» и обеспечивают доступ в электронную информационно-образовательную среду университета.

Перечень программного обеспечения:

- Microsoft Windows;
- OpenOffice;
- Kaspersky Endpoint Security 10 для Windows;

- 7-Zip;

- Google Chrome.

### **13.2. Материально-техническое обеспечение дисциплины для лиц с ограниченными возможностями здоровья и инвалидов**

Освоение дисциплины лицами с ограниченными возможностями здоровья и инвалидами осуществляется с использованием средств обучения общего и специального назначения.

При занятиях с обучающимися **с нарушениями слуха** предусмотрено использование звукоусиливающей аппаратуры, мультимедийных средств и других технических средств приема/передачи учебной информации в доступных формах, мобильной системы преподавания для обучающихся с инвалидностью, портативной индукционной системы. Учебная аудитория, в которой занимаются обучающиеся с нарушением слуха, оборудована компьютерной техникой, аудиотехникой, видеотехникой, электронной доской, мультимедийной системой.

При занятиях с обучающимися **с нарушениями зрениями** предусмотрено использование в лекционных и учебных аудиториях возможности просмотра удаленных объектов (например, текста на доске или слайда на экране) при помощи видеоувеличителей для комфортного просмотра.

При занятиях с обучающимися **с нарушениями опорно-двигательного аппарата** используются альтернативные устройства ввода информации и другие технические средства приема/передачи учебной информации в доступных формах, мобильной системы обучения для людей с инвалидностью.

#### **14. Оценочные материалы и методические рекомендации по организации изучения дисциплины**

#### **14.1. Содержание оценочных материалов и методические рекомендации**

Для оценки степени сформированности и уровня освоения закрепленных за дисциплиной компетенций используются оценочные материалы в составе:

#### **14.1.1. Тестовые задания**

- 1. Рабочая зона обычного диода...
- $0.6$
- $-0.6-0.8$
- $> 0.8$
- $0.03$
- 2.Биполярный транзистор управляется...
- Током базы
- Током коллектора
- Напряжением коллектора
- Напряжением база-коллектор
- 3. Полевой транзистор управляется..
- Током затвора
- Током стока
- Напряжением затвора
- Напряжением стока

4. Ток база-эмиттера 10 мА. Статический коэффициент усиления по току 20. Определить ток коллектора.

- $0.5$
- 200
- $-2$
- 30

5. Рабочая точка биполярного транзистора находится в точке отсечки нагрузочной прямой постоянного тока. В этой точке транзистор...

- Насыщен

- Открыт
- Закрыт
- Включен инверсно

6. Условие насыщения биполярного транзистора. Ток базы реальный..

- больше тока базы граничного
- меньше тока базы граничного
- равен току базы граничного

7. Коэффициет усиления по напряжению для усилителя низкой частоты ..

- К=Uвх/ Uвых
- $K=U$ вых/ (Ubx + Ubых)
- $K=(U_{\text{B}X + U_{\text{BX}})$ /  $U_{\text{BX}}$
- К=Uвых/ Uвх

8. Коэффициет усиления по току для усилителя низкой частоты..

- К=Iвых/(Iвх+Iвых)
- К $=(I_{\text{B}X + I_{\text{BX}})/I_{\text{BX}}$
- К=Iвых/Iвх
- К=Iвх/Iвых

9. Условие выбора биполярного транзистора по коллекторному напряжению..

- Uкэ раб макс > Uкэ доп
- Uкэ раб макс < 0,9 Uкэ доп
- Uкэ раб макс  $\leq 0.8$  Uкэ доп

10. Условие выбора биполярного транзистора по коллекторному току ..

- Iкэ раб макс > Iкэ доп
- Iкэ раб макс < 0,95 Iкэ доп
- Iкэ раб макс  $\leq 0.9$  Iкэ доп
- Iкэ раб макс≤ 0,8 Iкэ доп

11. Где, в режиме усиления класса А, находится точка покоя на нагрузочной прямой постоянного тока ?

- в середине

- в точке насыщения

- в точке отсечки

- чуть выше точки отсечки

12. Где, в режиме усиления класса В, находится точка покоя на нагрузочной прямой постоянного тока?

- в середине

- в точке насыщения

- в точке отсечки

- чуть выше точки отсечки

13. Где, в режиме усиления класса АВ, находится точка покоя на нагрузочной прямой постоянного тока?

- в середине

- в точке насыщения

- в точке отсечки

- чуть выше точки отсечки

14. Коэффициент усиления по напряжению инвертирующего усилителя на ОУ ( R2 – сопротивление обратной связи).. ..

 $-K=1 - R2/R1$ 

 $-K=1 + R2/R1$  $-K = - R2/R1$ 

 $-K = - R1/R2$ 

15. Коэффициент усиления по напряжению неинвертирующего усилителя на ОУ(R2 – сопротивление обратной связи)....

 $-K = - R2/R1$ 

 $-K=1+ R2/R1$ 

 $-K=1 - R2/R1$ 

 $-K = - R1/R2$ 

16. Качество усиления сигнала на выходе усилителя низкой частоты оценивается по..

- Кu

- Кi

- к.п.д.

- коэффициенту гармоник

17. Традиционный диапазон усиления сигнала для усилителя низкой частоты..

- 50 Гц – 50 кГц

- 40 Гц – 40 кГц

- 30 Гц – 30 кГц

- 20 Гц – 20 кГц

18. Уравнение связи тока коллектора и тока базы для усилительного режима в схеме усиления с ОЭ..

-  $I\delta$ э=Iке $\beta$ 

- Iкэ=Iбе/β

-  $I_{K3} = I_{\sigma_3}(\beta + \alpha)$ 

- Iкэ=Iбеβ

19. Uвх =1 В –напряжение на входе операционного усилителя без обратной связи. Eпит =12 В - напряжение питания ОУ. Ku=10 000 - коэффициент усиления по напряжению ОУ без обратной связи. Определить напряжение на выходе ОУ..

- 10 000
- 12
- 1000
- 0,00012

20. Режим класса В может реализовать схема усилителя на ..

- 1 транзисторе
- 2 транзисторах
- 3 транзисторах

#### **14.1.2. Темы контрольных работ**

Тема контрольной работы № 1: Конструирование электронных устройств

- 1. Что такое электронные устройства?
- а. Полупроводниковые приборы
- б. Светодиоды
- в. Телевизор
- г. Фотодиоды
- д. Диоды

#### 2. Сколько видов полупроводниковых приборов:

- а. 4
- б. 6
- в. 2
- г. 3
- д. 8

#### 3. Какие приборы относятся к полупроводниковым:

- а. Дискретные, интегральные;
- б. Импульсные, выпрямительные, высокочастотные
- в. Электронно-дырочные
- г. Ультрафиолетовые, инфракрасные;
- д. Промежуточные.

#### 4. В каком году появился первый микропроцессор?

- а. 1971г.
- б. 1960г.
- в. 1884г.
- г. 1941г.
- д. 1995г.

#### 5. Когда была выпущена первая интегральная схема?

- а. 1895г.
- б. 1961г.
- в. 1998г.
- г. 2000г.
- д. 1962г.

### 6. Какой фирмой была выпущена первая интегральная схема?

- а. Bell Telephone Laboratories
- б. Samsung
- в. Apple
- г. Fairchild Semiconductor

#### д. American International Group

- 7. Какие учёные внесли значительный вклад в развитие микроэлектроники?
- а. Немецкие и российские
- б. Российские и американские
- в. Американские и китайские
- г. Японские
- д. Советские и российские

### 8. Какая зона образуется из внешних валентных уровней?

- а. Ковалентная зона
- б. Открытая зона
- в. Параллельная зона
- г. Валентная зона
- д. Проводимая зона

# 9. Какую область занимают полупроводники?

- а. Промежуточную
- б. Верхнюю
- в. Внешнюю
- г. Закрытую
- д. Внутреннюю

10. Что занимает промежуточную область между проводниками и диэлектриками?

- а. Диэлектрик
- б. Катод
- в. Полупроводник
- г. Анод
- д. Проводник
- Тема контрольной работы № 2: Конструирование электронных устройств
- 1. Что такое электронно-дырочный переход:

а. Это область, которая разделяет поверхность электронной и дырочной проводимости в монокристалле.

б. Это область, которая не разделяет поверхность электронной и дырочной проводимости в монокристалле.

в. Это область, которая не разделяет поверхность электронной проводимости в монокристалле.

г. Это область, которая разделяет поверхность электронной и дырочной проводимости в миникристалле.

д. Это область, которая разделяет поверхность дырочной проводимости в монокристалле.

2. По своему назначению полупроводниковые диоды подразделяются на:

а. Выпрямительные, импульсные, высокочастотные и сверхвысокочастотные, стабилитроны, трёхслойные переключающие, туннельные, варикапы, фото и светодиоды.

б. Выпрямительные, фотодиодные, варикапы, полупроводники

- в. Полупроводники, диодные, фотоэлектрические
- г. Фотоэлектрические, светодиодные, проводимые
- д. Варикапы, туннельные.

3. Биполярный транзистор применяется …

- а. для генерации высокочастотных колебаний;
- б. в логических схемах;
- в. в схемах твердотельной памяти;
- г. для усиления сигналов.
- 4. Из чего состоит триод?
- а. анод, катод и сетка
- б. катод и анод
- в. диод и сетка
- г. сетка и катод

5. Полупроводники занимают какой область между проводниками и диэлектриками?

- а. Промежуточную
- б. Кристаллическую
- в. Радиоактивную
- г. Ультрафиолетовые
- д. все ответы правильны

6. В каком году изобрели радио?

- а. 1885
- б. 1880
- в. 1890
- г. 1870
- д. 1800

7. Какие приборы относятся к полупроводниковым?

- а. Импульсные, выпрямительные, высокочастотные
- б. Дискретные, интегральные;
- в. Электронно-дырочные
- г. Ультрафиолетовые, инфракрасные;
- д. Промежуточные

8. Какие особенности характерны как для интегральных микросхем (ИМС) , так и для больших интегральных микросхем(БИС)?

а. Миниатюрность

- б. Сокращение внутренних соединительных линий
- в. Комплексная технология
- г. Все перечисленные

9. Электронные устройства, преобразующие постоянное напряжение в переменное, называются:

- а. Выпрямителями
- б. Инверторами
- в. Стабилитронами
- г. Фильтрами

10. В качестве, каких устройств используются синхронные машины?

- а. Генераторы
- б. Двигатели
- в. Синхронные компенсаторы
- г. Всех перечисленных

# **14.1.3. Зачёт**

1. На выходе 8 разрядного параллельного ЦАП частота синусоиды равна 100 герц. Частота следования данных на входе ЦАП равна:

- а. 51,2 кГц;
	- б. 25,6 кГц;
	- в. 100 Гц;
	- г. 8 кГц.

2. Опорное напряжение 8 битного АЦП равно 2,5 В. При измеряемом напряжении 1,25 В цифровой код на выходе АЦП равен:

а. 512; б. 64; в. 128;

г. 256.

3. Операционный усилитель включен по схеме с отрицательной обратной связью. Для получения коэффициента усиления схемы равного 2 необходимо использовать следующие 2 сопротивления:

а. 10 кОм; б. 1 кОм; в. 100 Ом;

г. 20 кОм.

д. 15 кОм

4. Термосопротивление, через операционный усилитель подключено к АЦП. Для измерения температуры в диапазоне от 0 до 100 градусов с шагом 0,01 градус необходимо использовать: (Предполагается, что ОУ на входе АЦП обеспечивает максимальный динамический диапазон)

а. 8 разрядный АЦП;

б. 10 разрядный АЦП;

в. 12 разрядный АЦП;

г. 16 разрядный АЦП.

5. Преимущество использования коллекторных электродвигателей в стиральных машинах состоит в том, что:

а. они более надежны;

б. они более дешевы;

в. они дают возможность простого регулирования скорости вращения;

г. они имеют больший пусковой момент.

6. Указать, какой вариант не относится к однофазным асинхронным электродвигателям, обычно используемым в стиральных машинах:

а. двигатели с пусковой обмоткой повышенного сопротивления;

б. двигатели с конденсаторным пуском;

в. конденсаторные с пусковыми короткозамкнутыми витками на расщепленных полюсах;

г. трехфазные электродвигатели.

7. Включение пускового конденсатора последовательно с пусковой обмоткой приводит:

а. к уменьшению сдвига фаз и увеличению пускового крутящего момента;

б. к увеличению сдвига фаз и увеличению пускового крутящего момента;

в. к увеличению сдвига фаз и уменьшению пускового крутящего момента;

г. к уменьшению сдвига фаз и уменьшению пускового крутящего момента.

8. Электрические машины постоянного и переменного тока:

а. являются обратимыми, то есть могут работать в качестве генератора и в качестве двигате-

ля;

б. могут, в зависимости от конструкции быть или обратимыми, или не обратимыми;

в. являются двигателями.

г. являются генераторами.

9. Схема замещения электрической машины:

а. схожа со схемой замещения транзистора;

б. схожа со схемой замещения трансформатора;

в. схожа со схемой замещения электронной лампы;

г. двухполюсник.

10. Асинхронная машина имеет частоту вращения магнитного поля 1000 оборотов в минуту, номинальную частоту вращения ротора 950 об/мин. Номинальное скольжение равно:

- а. 0,05;
- б. 0,1;
- в. 0,5;
- г. 0,07.

11. Ротор асинхронной машины может быть двух видов:

а. короткозамкнутый ротор;

б. ротор с явно выраженными полюсами;

в. фазный ротор;

г. ротор с неявно выраженными полюсами.

12. Механическая характеристика синхронного двигателя n(M):

а. подобна механической характеристике асинхронного двигателя;

б. представляет собой прямую линию, наклоненную под некоторым углом;

в. представляет собой линию параллельную оси абсцисс n=const;

г. представляет собой линию параллельную оси ординат.

13. Основными преимуществами синхронного двигателя являются:

а. простота регулировки скорости вращения;

б. стабильность оборотов при различных нагрузках;

в. малая зависимость вращающего момента от напряжения сети;

г. простота пуска.

14. В качестве мощных генераторов используются:

а. асинхронные машины;

б. машины постоянного тока;

- в. синхронные машины;
- г. универсальные коллекторные машины.

15. В качестве тяговых двигателей на транспорте используют:

- а. асинхронные машины;
- б. машины постоянного тока;

в. синхронные машины;

г. универсальные коллекторные машины.

16. Как правило, номинальная мощность двигателя выбирается:

а. на 20 процентов выше номинальной механической мощности на валу;

б. на 100 процентов выше номинальной механической мощности на валу;

в. равной номинальной механической мощности на валу;

г. максимально возможной.

17. Преимуществами двигателей постоянного тока являются:

а. плавное регулирование скорости вращения;

б. стабильность оборотов при различных нагрузках;

в. большой пусковой момент;

г. дешевизна.

18. Генератор с параллельным возбуждением имеет следующие данные: Uн=230 B, сопро-

тивление цепи обмоток возбуждения  $r = 115$  Ом. Ток возбуждения равен:

а. 1 А;

б. 0,5 А;

в. 2 А;

г. 2,5 А.

19. Генератор с параллельным возбуждением имеет следующие данные: номинальный ток нагрузки = 78 А, ток возбуждения 3 А. Номинальный ток якоря равен:

а. 26 А;

б. 75А;

в. 78 А;

г. 81 А.

20. Двигатели постоянного тока последовательного возбуждения имеют следующие особенности:

а. стабильность оборотов при различных нагрузках;

б. легко переносят большие кратковременные перегрузки, развивая большой пусковой момент;

в. малая зависимость вращающего момента от напряжения сети;

г. при малой нагрузке число оборотов резко возрастает, что может привести к "разносу" двигателя.

# **14.1.4. Вопросы дифференцированного зачета**

1. Если отказ любого из элементов системы приводит к отказу всей системы, то элементы соединены:

а. последовательно;

б. параллельно;

в. последовательно и параллельно;

г. не соединены.

2. Если вероятность работы одного элемента 0.5 , то вероятность безотказной работы двух и таких элементов, включенных параллельно равна:

а. 1;

б. 0;

в. 0,75;

г. 1.5 .

3. При резервировании системы:

а. вводятся избыточные элементы;

б. изымается часть элементов;

в. элементы меняются местами;

г. число элементов системы не изменяется.

4. К пассивным элементам электроники относятся:

а. транзисторы;

б. диоды;

в. сопротивления;

г. конденсаторы;

д. индуктивности.

5. К активным элементам электроники относятся:

а. транзисторы;

б. диоды;

в. сопротивления;

г. конденсаторы;

д. индуктивности.

- 6. Крутизна вольт амперной характеристики является основным параметром:
- а. биполярного транзистора;

б. диода;

- в. полевого транзистора;
- г. катушки индуктивности.

7. Понятие ток насыщения относится к:

а. транзисторам;

б. конденсаторам;

- в. сопротивлениям;
- г. счетчикам.

8. Коэффициент усиления транзистора равен 100. Ток коллектора равен 1 амперу, ток базы равен …:

а. 5 мкА;

- б. 100 мкА;
- в. 2 мА;
- г. 10 мА.

9. Ослабление сигнала на не резонансных частотах резонансного усилителя зависит от:

а. коэффициента усиления;

б. добротности резонансного контура;

в. выходного сопротивления;

г. входного сопротивления.

10. Укажите, какой из блоков в супергетеродиновом радиоприемнике следует за антенной:

- а. усилитель промежуточной частоты;
- б. усилитель низкой частоты;
- в. усилитель высокой частоты;
- г. детектор;
- д. гетеродин и смеситель.

11. Диапазон средних волн 525 – 1605 кГц. Промежуточная частота супергетеродинового радиоприемника 465 кГц. Для перекрытия всего диапазона гетеродин должен генерировать частоты в диапазоне:

- а.  $525 1605$  кГц;
- б. 1 10 МГц;
- в.  $60 1140$  к $\Gamma$ ц;
- г. 1140 1605 кГц.

12. Мостовой выпрямитель является:

- а. двухполупериодным;
- б. однополупериодным;
- в. выпрямителем с удвоением напряжения;
- г. цифровым устройством.

13. Средне квадратическое значение выпрямленного напряжения двухполупериодным выпрямителем равно:

а. среднеквадратическому значению входного переменного напряжения;

б. ½ среднеквадратического значения входного переменного напряжения;

в. среднеквадратического значения входного переменного напряжения; 2

г. среднеквадратического значения входного переменного напряжения. 3

14. Силовые преобразовательные инверторы – это устройства:

а. преобразования переменного напряжения в постоянное;

б. преобразования импульсного напряжения в постоянное;

в. преобразования постоянного напряжения в переменное;

г. преобразования импульсного напряжения в переменное.

15. Ток управления твердотельного реле 2 мА. Напряжение питания 5 В. Ограничивающее сопротивление в цепи коллектора транзистора: (Сопротивлением эмиттер – коллектор пренебречь)

а. 2 кОм;

б. 5 кОм;

в. 2,5 кОм;

г. 10 кОм.

16. Цифровые и аналоговые инверторы – это устройства, изменяющие фазу напряжения на: а. 90 градусов;

б. 180 градусов;

в. 270 градусов;

г. 45 градусов.

17. Уровень ТТЛ логической единицы равен:

- a.  $12 \text{ B}$ <sup> $\cdot$ </sup>
- б. 9 В;
- в. 3,3 В;
- г. 5 В.

18. Скважностью называют:

а. отношение периода импульса к длительности импульса;

б. отношение длительности импульса к периоду;

в. отношение периода импульса к длительности паузы;

г. отношение длительности импульса к длительности паузы.

19. Термин "разрядность регистров захвата/сравнения" относится к:

- а. Микропроцессорам;
- б. Усилителям;
- в. АЦП;

г. Таймерам

20. Частота импульсов на входе 4 разрядного двоичного счетчика равна 1 кГц. Частота 0,25 кГц присутствует на … выходе счетчика:

а. первом;

- б. втором;
- в. третьем;
- г. четвертом.

#### **14.1.5. Методические рекомендации**

Учебный материал излагается в форме, предполагающей самостоятельное мышление студентов, самообразование. При этом самостоятельная работа студентов играет решающую роль в ходе всего учебного процесса.

Начать изучение дисциплины необходимо со знакомства с рабочей программой, списком учебно-методического и программного обеспечения. Самостоятельная работа студента включает работу с учебными материалами, выполнение контрольных мероприятий, предусмотренных учебным планом.

В процессе изучения дисциплины для лучшего освоения материала необходимо регулярно обращаться к рекомендуемой литературе и источникам, указанным в учебных материалах; пользо-

ваться через кабинет студента на сайте Университета образовательными ресурсами электроннобиблиотечной системы, а также общедоступными интернет-порталами, содержащими научнопопулярные и специализированные материалы, посвященные различным аспектам учебной дисциплины.

При самостоятельном изучении тем следуйте рекомендациям:

- чтение или просмотр материала необходимо осуществлять медленно, выделяя основные идеи; на основании изученного составить тезисы. Освоив материал, попытаться соотнести теорию с примерами из практики;

- если в тексте встречаются термины, следует выяснить их значение для понимания дальнейшего материала;

- необходимо осмысливать прочитанное и изученное, отвечать на предложенные вопросы.

Студенты могут получать индивидуальные консультации с использованием средств телекоммуникации.

По дисциплине могут проводиться дополнительные занятия в форме вебинаров. Расписание вебинаров публикуется в кабинете студента на сайте Университета. Запись вебинара публикуется в электронном курсе по дисциплине.

## **14.2. Требования к оценочным материалам для лиц с ограниченными возможностями здоровья и инвалидов**

Для лиц с ограниченными возможностями здоровья и инвалидов предусмотрены дополнительные оценочные материалы, перечень которых указан в таблице 14.

Таблица 14 – Дополнительные материалы оценивания для лиц с ограниченными возможностями здоровья и инвалидов

![](_page_20_Picture_264.jpeg)

### **14.3. Методические рекомендации по оценочным материалам для лиц с ограниченными возможностями здоровья и инвалидов**

Для лиц с ограниченными возможностями здоровья и инвалидов предусматривается доступная форма предоставления заданий оценочных средств, а именно:

- в печатной форме;
- в печатной форме с увеличенным шрифтом;
- в форме электронного документа;
- методом чтения ассистентом задания вслух;
- предоставление задания с использованием сурдоперевода.

Лицам с ограниченными возможностями здоровья и инвалидам увеличивается время на подготовку ответов на контрольные вопросы. Для таких обучающихся предусматривается доступная форма предоставления ответов на задания, а именно:

- письменно на бумаге;
- набор ответов на компьютере;
- набор ответов с использованием услуг ассистента;

#### – представление ответов устно.

Процедура оценивания результатов обучения лиц с ограниченными возможностями здоровья и инвалидов по дисциплине предусматривает предоставление информации в формах, адаптированных к ограничениям их здоровья и восприятия информации:

# **Для лиц с нарушениями зрения:**

- в форме электронного документа;
- в печатной форме увеличенным шрифтом.

# **Для лиц с нарушениями слуха:**

- в форме электронного документа;
- в печатной форме.

## **Для лиц с нарушениями опорно-двигательного аппарата:**

- в форме электронного документа;
- в печатной форме.

При необходимости для лиц с ограниченными возможностями здоровья и инвалидов процедура оценивания результатов обучения может проводиться в несколько этапов.